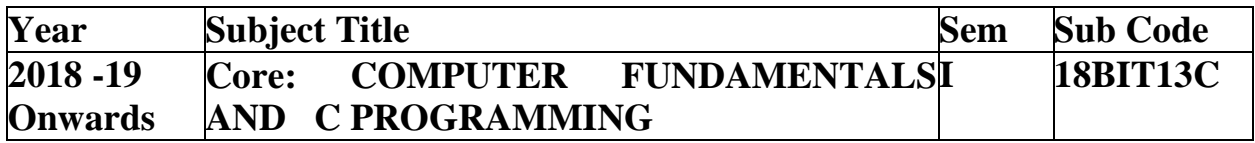

**UNIT V:** Pointers: Understanding pointers - Accessing the address of a variable -Declaring and initializing pointers - Accessing a variable through its pointer - Pointer expressions -Pointers and arrays -Pointers and character strings - Pointers to functions - Pointers and structures.

File Management in C- Defining and opening a file -Closing a file - Input/Output operations on files - Error handling during I/O operations -Random access to files - Command line arguments.

### **TEXT BOOK**

1. E Balagurusamy," Computing Fundamentals & C Programming" - TataMcGraw-Hill, Second Reprint 2008, ISBN 978-0-07-066909-3. Prepared by P.Sundari.

## **Pointers**

Pointers in C are easy and fun to learn. Some C programming tasks are performed more easily with pointers, and other tasks, such as dynamic memory allocation, cannot be performed without using pointers. So it becomes necessary to learn pointers to become a perfect C programmer. Let's start learning them in simple and easy steps.

As you know, every variable is a memory location and every memory location has its address defined which can be accessed using ampersand (&) operator, which denotes an address in memory. Consider the following example, which prints the address of the variables defined −

 $\#$ include  $\lt$ stdio.h $>$ 

```
int main () \} int var1;
 char var2[10];
 printf("Address of var1 variable: %x\ln", &var1 );
 printf("Address of var2 variable: %x\ln", &var2 );
  return 0;
```
}

When the above code is compiled and executed, it produces the following result −

Address of var1 variable: bff5a400 Address of var2 variable: bff5a3f6

### **What are Pointers?**

A **pointer** is a variable whose value is the address of another variable, i.e., direct address of the memory location. Like any variable or constant, you must declare a pointer before using it to store any variable address. The general form of a pointer variable declaration is −

type \*var-name;

Here, **type** is the pointer's base type; it must be a valid C data type and **var-name** is the name of the pointer variable. The asterisk \* used to declare a pointer is the same asterisk used for multiplication. However, in this statement the asterisk is being used to designate a variable as a pointer. Take a look at some of the valid pointer declarations −

int  $*ip$ ; /\* pointer to an integer  $*/$ double  $*dp$ ; /\* pointer to a double  $*/$ float  $*$ fp; /\* pointer to a float  $*$ / char  $*$ ch  $/*$  pointer to a character  $*$ 

The actual data type of the value of all pointers, whether integer, float, character, or otherwise, is the same, a long hexadecimal number that represents a memory address. The only difference between pointers of different data types is the data type of the variable or constant that the pointer points to.

### **How to Use Pointers?**

There are a few important operations, which we will do with the help of pointers very frequently. **(a)** We define a pointer variable, **(b)** assign the address of a variable to a pointer and **(c)** finally access the value at the address available in the pointer variable. This is done by using unary operator **\*** that returns the value of the variable located at the address specified by its operand. The following example makes use of these operations −

```
\#include \ltstdio.h>int main () {
  int var = 20; \frac{4}{3} actual variable declaration \frac{4}{3}
```

```
 int *ip; /* pointer variable declaration */
```
 $ip = \&var$ , /\* store address of var in pointer variable\*/

printf("Address of var variable:  $%x\n\rangle_{n}$ ", &var );

```
 /* address stored in pointer variable */
printf("Address stored in ip variable: \%x\ n", ip );
```

```
\frac{1}{2} access the value using the pointer \frac{1}{2} printf("Value of *ip variable: %d\n", *ip );
```

```
 return 0;
```
}

When the above code is compiled and executed, it produces the following result −

Address of var variable: bffd8b3c Address stored in ip variable: bffd8b3c Value of \*ip variable: 20

## **NULL Pointers**

It is always a good practice to assign a NULL value to a pointer variable in case you do not have an exact address to be assigned. This is done at the time of variable declaration. A pointer that is assigned NULL is called a **null** pointer.

The NULL pointer is a constant with a value of zero defined in several standard libraries. Consider the following program −

```
#include <stdio.h>
int main () {
 int *ptr = NULL;printf("The value of ptr is : \%x\n", ptr );
  return 0;
}
```
When the above code is compiled and executed, it produces the following result − The value of ptr is 0

In most of the operating systems, programs are not permitted to access memory at address 0 because that memory is reserved by the operating system. However, the memory address 0 has special significance; it signals that the pointer is not intended to point to an accessible memory location. But by convention, if a pointer contains the null (zero) value, it is assumed to point to nothing.

To check for a null pointer, you can use an 'if' statement as follows −

if(ptr)  $\frac{*}{*}$  succeeds if p is not null  $\frac{*}{*}$ if(!ptr) /\* succeeds if p is null  $*/$ 

## **Pointers in Detail**

Pointers have many but easy concepts and they are very important to C programming. The following important pointer concepts should be clear to any C programmer −

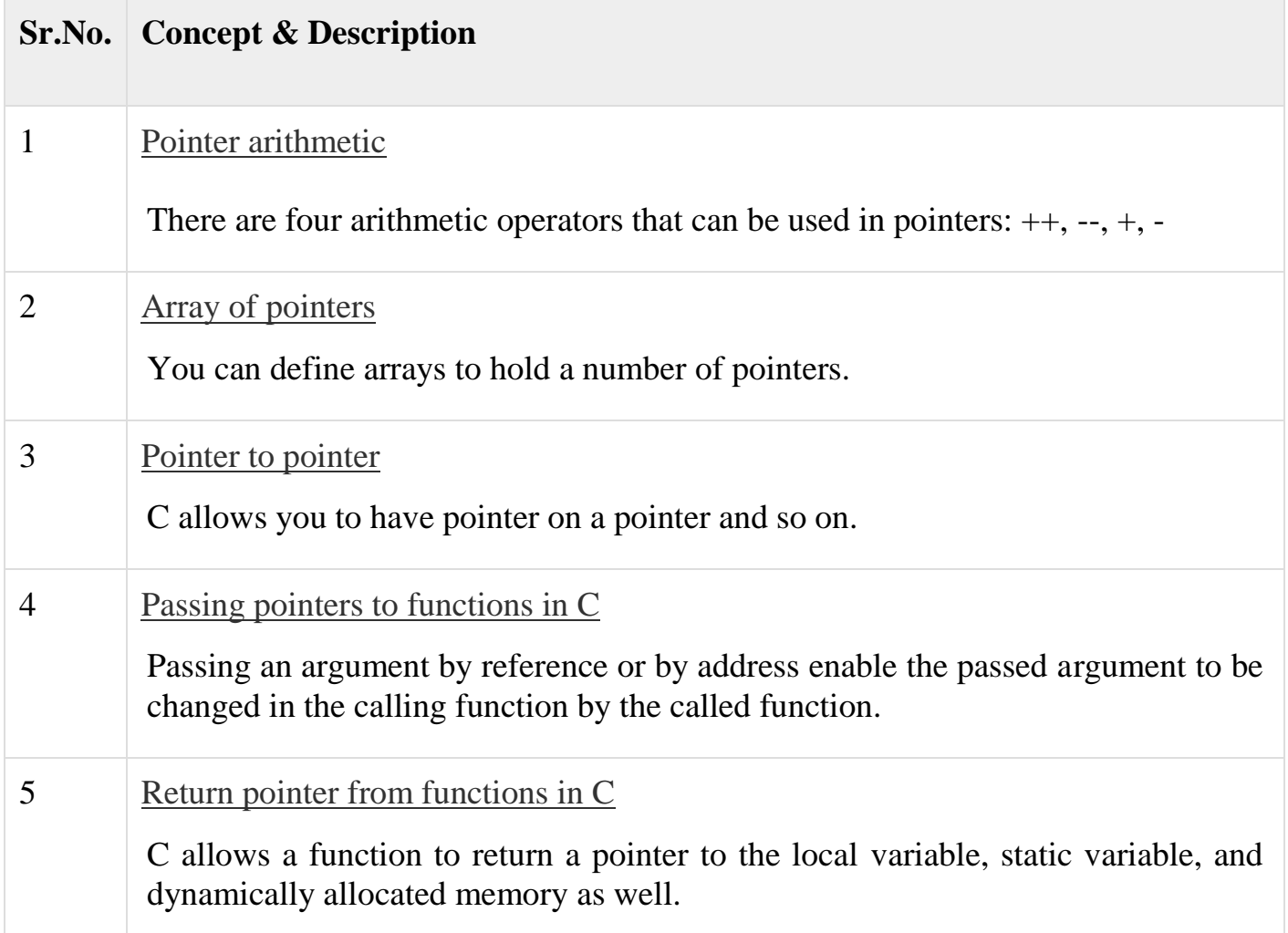

## **Pointer arithmetic**

A pointer in c is an address, which is a numeric value. Therefore, you can perform arithmetic operations on a pointer just as you can on a numeric value. There are four arithmetic operators that can be used on pointers: ++, --, +, and -

To understand pointer arithmetic, let us consider that **ptr** is an integer pointer which points to the address 1000. Assuming 32-bit integers, let us perform the following arithmetic operation on the pointer −

ptr++

After the above operation, the **ptr** will point to the location 1004 because each time ptr is incremented, it will point to the next integer location which is 4 bytes next to the current location. This operation will move the pointer to the next memory location without impacting the actual value at the memory location. If **ptr** points to a character whose address is 1000, then the above operation will point to the location 1001 because the next character will be available at 1001.

## **Incrementing a Pointer**

We prefer using a pointer in our program instead of an array because the variable pointer can be incremented, unlike the array name which cannot be incremented because it is a constant pointer. The following program increments the variable pointer to access each succeeding element of the array −

```
\#include \ltstdio.h>const int MAX = 3;
int main () {
 int var[] = \{10, 100, 200\}; int i, *ptr;
 /* let us have array address in pointer */ptr = var;for ( i = 0; i < MAX; i++) {
   printf("Address of var[%d] = %x\n", i, ptr);
   printf("Value of var[%d] = %d\n", i, *ptr);
```

```
 /* move to the next location */
    ptr++;
   }
  return 0;
}
```

```
Address of var[0] = bf882b30Value of var[0] = 10Address of var[1] = bf882b34Value of var[1] = 100Address of var[2] = bf882b38Value of var[2] = 200
```
# **Decrementing a Pointer**

The same considerations apply to decrementing a pointer, which decreases its value by the number of bytes of its data type as shown below −

```
\#include \ltstdio.h>const int MAX = 3;
int main () {
 int var[] = {10, 100, 200};
  int i, *ptr;
  /* let us have array address in pointer */
 ptr = &var[MAX-1];for (i = MAX; i > 0; i-j) {
   printf("Address of var[%d] = %x\n", i-1, ptr);
   printf("Value of var[%d] = %d\n", i-1, *ptr);
   /* move to the previous location */ ptr--;
   }
```

```
 return 0;
```
}

When the above code is compiled and executed, it produces the following result −

```
Address of var[2] = bfedbcd8
Value of var[2] = 200Address of var[1] = bfedbcd4
Value of var[1] = 100Address of var[0] = bfedbcd0Value of var[0] = 10Pointer Comparisons
```
Pointers may be compared by using relational operators, such as  $==, <$ , and  $>$ . If p1 and p2 point to variables that are related to each other, such as elements of the same array, then p1 and p2 can be meaningfully compared.

The following program modifies the previous example − one by incrementing the variable pointer so long as the address to which it points is either less than or equal to the address of the last element of the array, which is &var[MAX - 1] –

```
\#include \ltstdio.h>const int MAX = 3;
int main () {
 int var[] = \{10, 100, 200\}; int i, *ptr;
  /* let us have address of the first element in pointer */
 ptr = var;i = 0;while ( ptr \leq \&var[MAX - 1] ) {
   printf("Address of var[%d] = %x\n", i, ptr);
   printf("Value of var[%d] = %d\n", i, *ptr);
    /* point to the next location */
    ptr++;
   i++;
```

```
 }
  return 0;
}
```

```
Address of var[0] = bfdbcb20Value of var[0] = 10Address of var[1] = bfdbcb24
Value of var[1] = 100Address of var[2] = bfdbcb28Value of var[2] = 200C - Array of pointers
```
Before we understand the concept of arrays of pointers, let us consider the following example, which uses an array of 3 integers −

```
#include <stdio.h>
const int MAX = 3;
int main () {
 int var[] = {10, 100, 200};
  int i;
 for (i = 0; i < MAX; i++) {
   printf("Value of var[%d] = %d\n", i, var[i]);
   }
  return 0;
}
```
When the above code is compiled and executed, it produces the following result −

Value of  $var[0] = 10$ Value of var[ $1$ ] = 100 Value of  $var[2] = 200$ 

There may be a situation when we want to maintain an array, which can store pointers to an int or char or any other data type available. Following is the declaration of an array of pointers to an integer −

int \*ptr[MAX];

It declares **ptr** as an array of MAX integer pointers. Thus, each element in ptr, holds a pointer to an int value. The following example uses three integers, which are stored in an array of pointers, as follows −

```
#include <stdio.h>
const int MAX = 3;
int main () {
  int var[] = \{10, 100, 200\}; int i, *ptr[MAX];
 for ( i = 0; i < MAX; i++) {
   ptr[i] = &var[i]; /* assign the address of integer. */
   }
  for (i = 0; i < MAX; i++) {
   printf("Value of var[\% d] = \% d \mid n", i, *ptr[i] );
   }
  return 0;
}
```
When the above code is compiled and executed, it produces the following result −

```
Value of var[0] = 10Value of var[1] = 100Value of var[2] = 200
```
−

You can also use an array of pointers to character to store a list of strings as follows

```
#include <stdio.h>
const int MAX = 4;
int main () {
  char *names\lceil \cdot \rceil = \{ "Zara Ali",
```

```
 "Hina Ali",
     "Nuha Ali",
     "Sara Ali"
   };
 int i = 0;
 for ( i = 0; i < MAX; i++) {
   printf("Value of names[\% d] = \% s \nvert n", i, names[i] );
   }
  return 0;
}
```
Value of names $[0]$  = Zara Ali Value of names $[1]$  = Hina Ali Value of names[2] = Nuha Ali Value of names[3] = Sara Ali C - Pointer to Pointer

A pointer to a pointer is a form of multiple indirection, or a chain of pointers. Normally, a pointer contains the address of a variable. When we define a pointer to a pointer, the first pointer contains the address of the second pointer, which points to the location that contains the actual value as shown below.

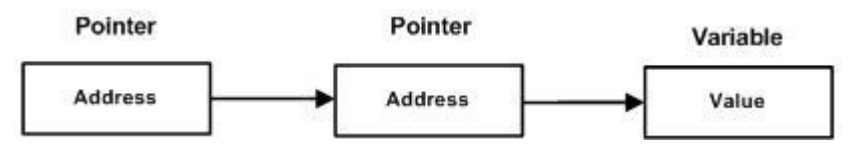

A variable that is a pointer to a pointer must be declared as such. This is done by placing an additional asterisk in front of its name. For example, the following declaration declares a pointer to a pointer of type int −

int \*\*var;

When a target value is indirectly pointed to by a pointer to a pointer, accessing that value requires that the asterisk operator be applied twice, as is shown below in the example −

```
\#include \ltstdio.h>int main () {
```

```
 int var;
  int *ptr;
  int **pptr;
 var = 3000;
  /* take the address of var */
 ptr = &var;/* take the address of ptr using address of operator \& */
 ppt = &ptr;
 /* take the value using pptr */printf("Value of var = %d\n", var );
 printf("Value available at *ptr = \%d\langle n'', *ptr\rangle;
 printf("Value available at **pptr = %d\n", **pptr);
  return 0;
}
```
Value of  $var = 3000$ Value available at  $*ptr = 3000$ Value available at  $**$ pptr = 3000 Passing pointers to functions in C

C programming allows passing a pointer to a function. To do so, simply declare the function parameter as a pointer type.

Following is a simple example where we pass an unsigned long pointer to a function and change the value inside the function which reflects back in the calling function −

 $\#$ include  $\lt$ stdio.h $>$  $\#$ include  $\lt$ time.h  $>$ 

void getSeconds(unsigned long \*par);

```
int main () {
  unsigned long sec;
  getSeconds( &sec );
 /* print the actual value */ printf("Number of seconds: %ld\n", sec );
  return 0;
}
void getSeconds(unsigned long *par) {
  /* get the current number of seconds */
 *<i>par</i> = time( NULL); return;
}
```
Number of seconds :1294450468

The function, which can accept a pointer, can also accept an array as shown in the following example −

```
#include <stdio.h>
/* function declaration */
double getAverage(int *arr, int size);
int main () {
 \frac{1}{8} an int array with 5 elements \frac{1}{8}int balance[5] = \{1000, 2, 3, 17, 50\}; double avg;
 /* pass pointer to the array as an argument */avg = getAverage(balance, 5);
 /* output the returned value */printf("Average value is: %f\n", avg);
   return 0;
```

```
}
double getAverage(int *arr, int size) {
  int i, sum = 0;
   double avg; 
  for (i = 0; i < size; ++i) {
    sum += arr[i];
   }
  avg = (double)sum / size; return avg;
}
```
Average value is: 214.40000 Return pointer from functions in C

We have seen in the last chapter how C programming allows to return an array from a function. Similarly, C also allows to return a pointer from a function. To do so, you would have to declare a function returning a pointer as in the following example

```
int * myFunction() {
 .
 .
 .
}
```
−

Second point to remember is that, it is not a good idea to return the address of a local variable outside the function, so you would have to define the local variable as **static** variable.

Now, consider the following function which will generate 10 random numbers and return them using an array name which represents a pointer, i.e., address of first array element.

```
\#include \ltstdio.h>#include <time.h>
```

```
/* function to generate and return random numbers. */
int * getRandom( ) {
 static int r[10];
  int i;
 /* set the seed */srand( (unsigned)time( NULL ) );
 for (i = 0; i < 10; ++i) {
   r[i] = rand();
   printf("%d\n", r[i]);
   }
  return r;
}
/* main function to call above defined function */
int main () {
 /* a pointer to an int */ int *p;
  int i;
 p = getRandom();for ( i = 0; i < 10; i++ ) {
   printf("*(p + [%d]) : %d\n", i, *(p + i));
   }
  return 0;
}
```

```
930971084
123250484
106932140
1604461820
149169022
*(p + [0]) : 1523198053*(p + [1]) : 1187214107*(p + [2]) : 1108300978*(p + [3]) : 430494959*(p + [4]) : 1421301276*(p + [5]) : 930971084*(p + [6]) : 123250484*(p + [7]) : 106932140*(p + [8]) : 1604461820*(p + [9]) : 149169022
```
# **File I/O**

A file represents a sequence of bytes, regardless of it being a text file or a binary file. C programming language provides access on high level functions as well as low level (OS level) calls to handle file on your storage devices. This chapter will take you through the important calls for file management.

### **Opening Files**

You can use the **fopen( )** function to create a new file or to open an existing file. This call will initialize an object of the type **FILE**, which contains all the information necessary to control the stream. The prototype of this function call is as follows −

FILE \*fopen( const char \* filename, const char \* mode );

Here, **filename** is a string literal, which you will use to name your file, and access **mode** can have one of the following values −

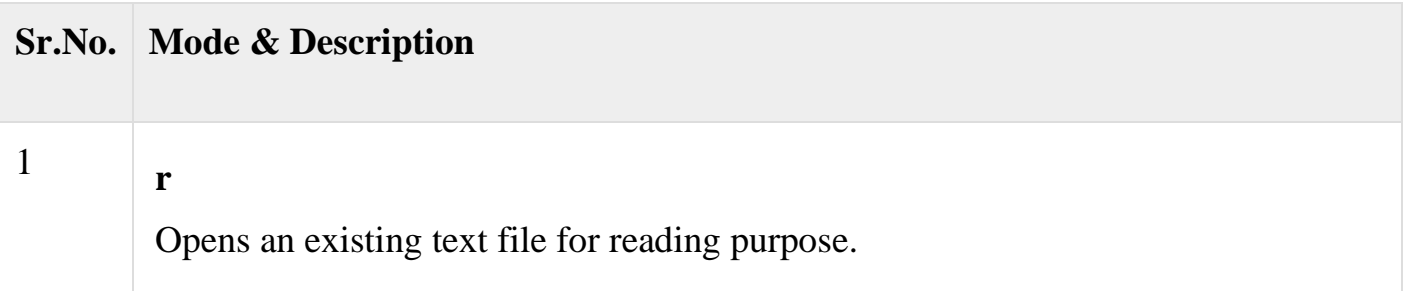

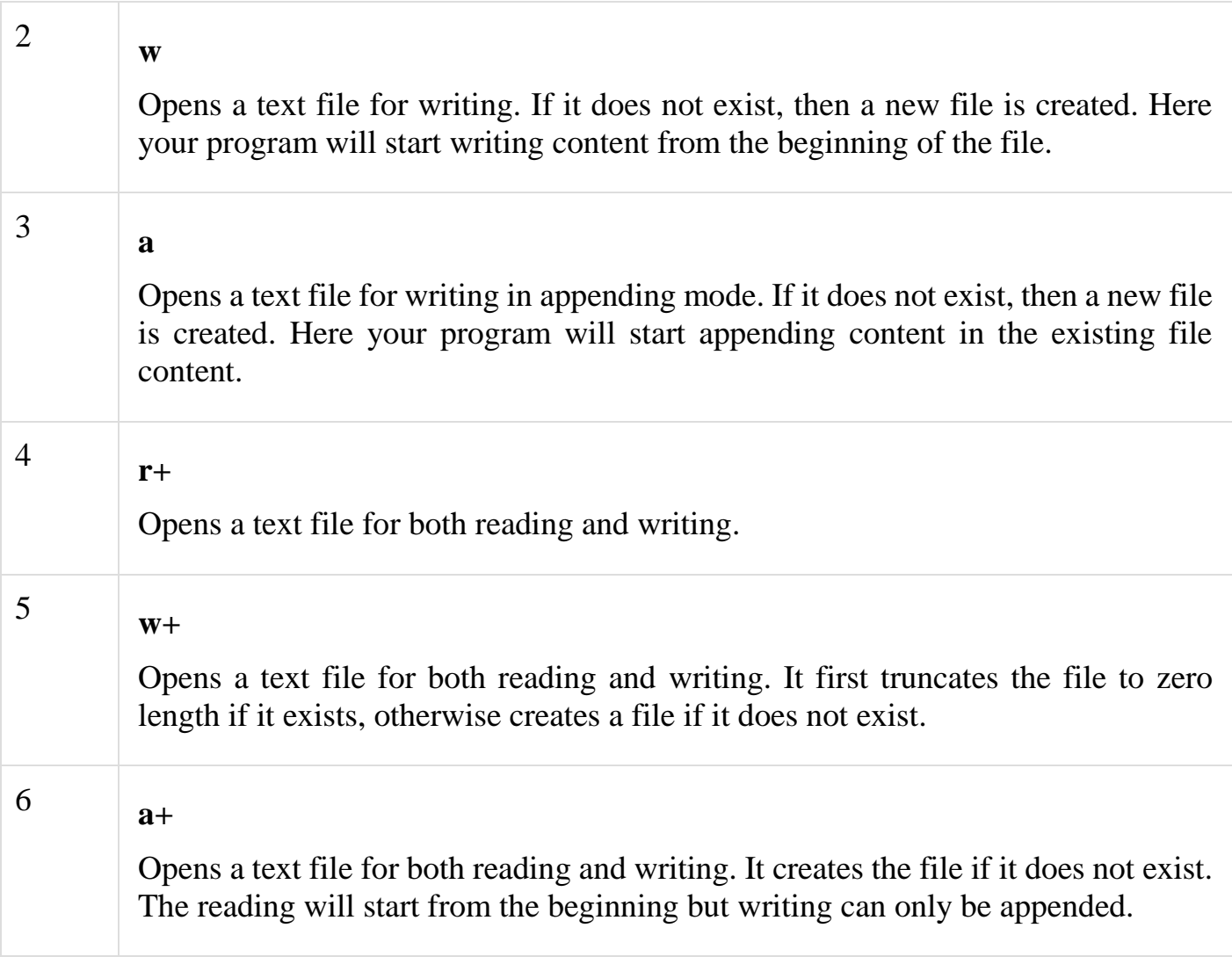

If you are going to handle binary files, then you will use following access modes instead of the above mentioned ones −

```
"rb", "wb", "ab", "rb+", "r+b", "wb+", "w+b", "ab+", "a+b"
Closing a File
```
To close a file, use the fclose( ) function. The prototype of this function is −

int fclose( FILE \*fp );

The **fclose(-)** function returns zero on success, or **EOF** if there is an error in closing the file. This function actually flushes any data still pending in the buffer to the file, closes the file, and releases any memory used for the file. The EOF is a constant defined in the header file **stdio.h**.

There are various functions provided by C standard library to read and write a file, character by character, or in the form of a fixed length string.

## **Writing a File**

Following is the simplest function to write individual characters to a stream −

int fputc( int c, FILE \*fp );

The function **fputc()** writes the character value of the argument c to the output stream referenced by fp. It returns the written character written on success otherwise **EOF** if there is an error. You can use the following functions to write a null-terminated string to a stream –

```
int fputs( const char *s, FILE *fp );
```
The function **fputs()** writes the string **s** to the output stream referenced by fp. It returns a non-negative value on success, otherwise **EOF** is returned in case of any error. You can use **int fprintf(FILE \*fp,const char \*format, ...)** function as well to write a string into a file. Try the following example.

Make sure you have **/tmp** directory available. If it is not, then before proceeding, you must create this directory on your machine.

```
\#include \ltstdio.h>main() FILE *fp;
  fp = fopen("tmp/test.txt", "w+");fprintf(fp, "This is testing for fprintf...\langle n'' \rangle;
  fputs("This is testing for fputs...\ln", fp);
   fclose(fp);
}
```
When the above code is compiled and executed, it creates a new file **test.txt** in /tmp directory and writes two lines using two different functions. Let us read this file in the next section.

## **Reading a File**

Given below is the simplest function to read a single character from a file −

```
int fgetc(FILE * fp);
```
The **fgetc()** function reads a character from the input file referenced by fp. The return value is the character read, or in case of any error, it returns **EOF**. The following function allows to read a string from a stream −

```
char *fgets( char *buf, int n, FILE *fp );
```
The functions **fgets()** reads up to n-1 characters from the input stream referenced by fp. It copies the read string into the buffer **buf**, appending a **null** character to terminate the string.

If this function encounters a newline character '\n' or the end of the file EOF before they have read the maximum number of characters, then it returns only the characters read up to that point including the new line character. You can also use **int fscanf(FILE \*fp, const char \*format, ...)** function to read strings from a file, but it stops reading after encountering the first space character.

```
\#include \ltstdio.h>main() FILE *fp;
  char buff[255];
  fp = fopen("tmp/test.txt", "r");fscanf(fp, \frac{9}{8}s", buff);
 printf("1 : %s\n, buff);
 fgets(buff, 255, (FILE*)fp);
 printf("2: %s\in", buff);
  fgets(buff, 255, (FILE*)fp);
 printf("3: %s\n", buff);
   fclose(fp);
}
```
When the above code is compiled and executed, it reads the file created in the previous section and produces the following result −

1 : This 2: is testing for fprintf...

3: This is testing for fputs...

Let's see a little more in detail about what happened here. First, **fscanf()** read just **This** because after that, it encountered a space, second call is for **fgets()** which reads the remaining line till it encountered end of line. Finally, the last call **fgets()** reads the second line completely.

### **Binary I/O Functions**

There are two functions, that can be used for binary input and output −

```
size_t fread(void *ptr, size_t size_of_elements, size_t number_of_elements, FILE 
*a_file);
```
size t fwrite (const void \*ptr, size t size of elements, size t number of elements, FILE  $a$  file);

Both of these functions should be used to read or write blocks of memories - usually arrays or structures.

## **Command Line Arguments**

It is possible to pass some values from the command line to your C programs when they are executed. These values are called **command line arguments** and many times they are important for your program especially when you want to control your program from outside instead of hard coding those values inside the code.

The command line arguments are handled using main() function arguments where **argc** refers to the number of arguments passed, and **argv[]** is a pointer array which points to each argument passed to the program. Following is a simple example which checks if there is any argument supplied from the command line and take action accordingly −

```
\#include \ltstdio.h>int main( int argc, char *argv[] ) {
 if( argc == 2 ) {
   printf("The argument supplied is %s\n, argv[1]);
   }
 else if(\arg c > 2) {
    printf("Too many arguments supplied.\n");
   }
  else {
    printf("One argument expected.\n");
   }
}
```
When the above code is compiled and executed with single argument, it produces the following result.

\$./a.out testing The argument supplied is testing

When the above code is compiled and executed with a two arguments, it produces the following result.

\$./a.out testing1 testing2 Too many arguments supplied.

When the above code is compiled and executed without passing any argument, it produces the following result.

\$./a.out One argument expected

It should be noted that **argv[0]** holds the name of the program itself and **argv[1]** is a pointer to the first command line argument supplied, and \*argv[n] is the last argument. If no arguments are supplied, argc will be one, and if you pass one argument then **argc** is set at 2.

You pass all the command line arguments separated by a space, but if argument itself has a space then you can pass such arguments by putting them inside double quotes "" or single quotes ''. Let us re-write above example once again where we will print program name and we also pass a command line argument by putting inside double quotes −

```
\#include \ltstdio.h>int main( int argc, char *argv[] ) {
  printf("Program name \%s\", argv[0]);
  if( argc == 2 ) {
   printf("The argument supplied is %s\n, argv[1]);
 }
  else if(\arg c > 2) {
    printf("Too many arguments supplied.\n");
   }
   else {
    printf("One argument expected.\n");
   }
}
```
When the above code is compiled and executed with a single argument separated by space but inside double quotes, it produces the following result.

\$./a.out "testing1 testing2"

Progranm name ./a.out The argument supplied is testing1 testing2